# **Basic Rules for In-Text and Parenthetical Citations**

- Quotes with fewer than 40 words
- Quotes with more than 40 words
- Paraphrases or summaries

APA Style uses a combination of in-text and parenthetical citations for quoting or paraphrasing a work. (Complete bibliographical information is given only once, in the bibliography called "References" on a separate page at the end of the paper - see Basic [Rules for APA "References" List.](http://library.laguardia.edu/wp-content/uploads/2018/11/Basic-Rules-for-APA-References-List.pdf))

### **Quotes with fewer than 40 words: (***Publication Manual* **6.03)**

#### Example:

Tram and Cole (2006) studied children and early adolescents to quantify the extent to

which "[d]epression predicts later depression" (p. 674).

or

Researchers have studied children and early adolescents to quantify the extent to

which "[d]epression predicts later depression" (Tram & Cole, 2006, p. 674).

#### **Instructions**

- 1. Incorporate the quote into the text of the paper.
- 2. Enclose in quotation marks with punctuation outside the parenthesis.
- 3. Give these three elements:
	- a. **Author's last name** either in the text or in parentheses after the closing quotation mark,
	- b. **Year of publication** after the author's name, wherever the name appears,
	- c. **Page numbers** in the parentheses after the closing quotation mark, preceded by the abbreviation *p*. or *pp*.

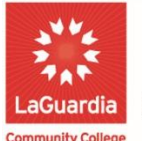

**DARE TO DO MORE** 

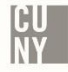

If page numbers are not available, give the paragraph number, if visible, preceded by the abbreviation *para*., or include the section subheading and count the paragraphs. If neither of these options exists, include only the author's last name and date.

### **Quotes with more than 40 words: (***Publication Manual* **6.03)**

### Example:

Rodriquez (2005) argued that:

while European experiences generally had a beginning and an end, Mexican

immigration has been virtually continuous for the past century. This has made

the process of Mexican integration a perpetual one. But this dynamic hasn't so

much retarded assimilation as it has sown confusion in the formulation of

political and cultural identities. (p.35)

Because there has been a steady wave of immigration from Mexico to the United

States, assimilated Mexican-Americans have had a more challenging time trying to

gain acceptance as Americans rather than foreigners.

Instructions:

- 1. Use a block quotation. (Start on a new line, indent by a half inch, and double space.)
- 2. Do not enclose in quotation marks.
- 3. Give these three elements:
	- a. **Author's last name** either in the text before the block quotation or in parentheses after the final punctuation mark of the block quotation,
	- b. **Year of publication** after the author's name, wherever the name appears,
	- c. **Page numbers** in the parentheses after the final punctuation mark of the block quotation, preceded by the abbreviation *p*. or *p*p. If page numbers are not available, give the paragraph number, if visible, preceded by the abbreviation *para*., or include the section subheading and

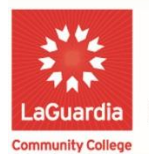

count the paragraphs. If neither of these options exists, include only the author's last name and date.

## **Paraphrases or summaries: (***Publication Manual* **6.03)**

Example:

In a study tracking fifth- and sixth-graders over four years, Tram and Cole (2006)

found no significant differences in the stability of depressive symptoms between

adolescent girls and boys (p. 682).

Instructions:

- 1. Always give two elements:
	- a. **Author's last name** either in the text or in parentheses after the paraphrase or summary; and
	- b. **Year of publication** either in the text or in parentheses after the paraphrase or summary.
- 2. Page numbers if available, are optional but recommended.

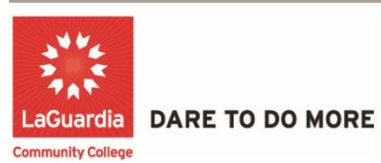

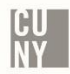